# **adjust ipad camera [resolution.pdf](http://reflectionsjournal.org/download.php?q=adjust ipad camera resolution.pdf)**

**FREE PDF [DOWNLOAD](http://reflectionsjournal.org/download.php?q=adjust ipad camera resolution.pdf)**

**[NOW!!!](http://reflectionsjournal.org/download.php?q=adjust ipad camera resolution.pdf)**

Source #2:

**adjust ipad camera [resolution.pdf](http://reflectionsjournal.org/download2.php?q=adjust ipad camera resolution.pdf) FREE PDF [DOWNLOAD](http://reflectionsjournal.org/download2.php?q=adjust ipad camera resolution.pdf)**

27 RESULTS

#### How to quickly **adjust camera** [exposure](http://www.imore.com/how-to-set-flash-hdr-timer-grid-camera-iphone-and-ipad) on iPhone or **iPad** ...

**www.imore.com**/how-to-set-flash-hdr-timer-grid-**camera**-iphone-and-**ipad** Tap to focus, tap to balance, turn on grid lines, turn off geo-location â€" with the **Camera** app for iPhone and **iPad**, you can have your photos your way!

## **iPad** Air 2 - [Cameras](http://www.apple.com/ipad-air-2/cameras/) - **Apple**

**www.apple.com**/**ipad**-air-2/**cameras** The iSight **camera** in **iPad** Air 2 shoots beautiful photos and 1080p HD video. And the FaceTime HD **camera** makes video calls look great in any light.

#### **Camera** App: The [Ultimate](http://www.imore.com/camera-ultimate-guide) Guide | iMore **www.imore.com**/**camera**

How do you use the built-in **Camera** app for iPhone and **iPad** to take amazing photos, panoramas, bursts, time-lapses, videos, slo-mos, and more? We'll show you!

### **iPad** (**3rd [generation](https://en.wikipedia.org/wiki/IPad_(3rd_generation))**) - **Wikipedia**

https://**en.wikipedia.org**/wiki/**IPad**\_(**3rd\_generation**) The third-generation **iPad** (marketed as The new **iPad**, colloquially referred to as the **iPad** 3) is a tablet computer, developed and marketed by Apple Inc.

#### **iPad** - [Wikipedia](https://en.wikipedia.org/wiki/IPad)

https://en.wikipedia.org/wiki/**IPad**

**iPad**  $(V \times \mathbb{E}^2$  p æ d / EYE-pad) is a line of tablet computers designed, developed and marketed by Apple Inc., which run the iOS mobile operating system.

## **iPad mini 4** - [Cameras](http://www.apple.com/ipad-mini-4/cameras/) - **Apple**

**www.apple.com**/**ipad-mini-4**/**cameras** The iSight **camera** in **iPad mini 4** shoots beautiful photos and 1080p HD video. And the FaceTime HD **camera** makes video calls look great in any light.

## iZiggi-HD Wireless [Document](https://ipevo.com/prods/IPEVO_iZiggi-HD_Wireless_Document_Camera_for_iPad_PC_and_Mac) **Camera** for **iPad**, Android ...

https://ipevo.com/prods/IPEVO\_iZiggi-HD\_Wireless\_Document\_**Camera**... The iZiggi-HD Wireless Document **Camera** connects to **iPad**, Android Tablet, and even Apple TV wirelessly to stream live, high-**resolution** images for teaching and ...

## **iPad Pro**: Apple's [Flagship](http://www.macrumors.com/roundup/ipad-pro/) Tablet, Now in 12.9" and 9.7" Sizes

**www.macrumors.com**/roundup/**ipad-pro** At A Glance. The 12.9-inch **iPad Pro** is Apple's largest **iPad** yet, with a 12.9-inch 2732 x 2048 **resolution** display, a powerful A9X processor, a super slim design, and a ...

#### How to Use **the [Cameras](http://www.wikihow.com/Use-the-Cameras-on-Your-iPad-2) on Your iPad 2** (with Pictures ... **www.wikihow.com**/Use-**the-Cameras-on-Your-iPad-2**

Edit Article How to Use **the Cameras on Your iPad 2**. Four Parts: Taking Pictures and Video Video Chatting with FaceTime Removing Red Eye Getting Camera Apps  $\hat{a}\epsilon$ 

## **iPad** (4th [generation\)](https://en.wikipedia.org/wiki/IPad_(4th_generation)) - **Wikipedia**

https://**en.wikipedia.org**/wiki/**IPad\_(4**th\_generation) The fourth-generation **iPad** (marketed as **iPad** with Retina display, colloquially referred to as the **iPad 4**) is a tablet computer produced and marketed by Apple Inc ...

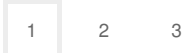

Privacy and [Cookies](http://go.microsoft.com/fwlink/?LinkId=521839&CLCID=0409) [Legal](http://go.microsoft.com/fwlink/?LinkID=246338&CLCID=0409) [Advertise](http://go.microsoft.com/?linkid=9844325) [About](http://go.microsoft.com/fwlink/?LinkID=286759&CLCID=409) our ads [Help](http://go.microsoft.com/fwlink/?LinkID=617297) [Feedback](file:///tmp/wktemp-98be873d-7cd3-4640-826c-382c115a3943.html#) © 2017 Microsoft